**Deutsche Gesellschaft für Sprachheilpädagogik e.V.**

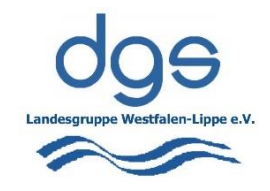

dgs-Landesgruppe WL | c/o U. Kröger | Raiffeisenstraße 13 | 48565 Steinfurt

**Landesgruppe Westfalen-Lippe e.V. Uta Kröger 1. Vorsitzende** Raiffeisenstraße 13 48565 Steinfurt Tel.: 02551-933740 Fax: 02551-149927 u.kroeger@dgs-wesfalen-lippe.de

Steinfurt, 07.02.2021

# **Einladung: Mitgliederversammlung und interdisziplinärer Arbeitskreis (Frühjahrsgespräch) am Samstag, 06.03.2021**

Sehr geehrte Damen und Herren, liebe Kolleginnen und Kollegen!

Noch immer schränkt uns die Corona-Pandemie stark ein. Innerhalb des geschäftsführenden Vorstands haben wir daher schweren Herzens beschlossen, die diesjährige Mitgliederversammlung nicht in Präsenzform (ob dies am 06.03.2021 überhaupt zulässig wäre steht zum Zeitpunkt der Einladungserstellung leider auch noch nicht fest), sondern als online-ZOOM-Konferenz durchzuführen:

# **Bitte melden Sie sich dazu im Vorfeld bis Samstag, 27. Februar 2021 per Mail an, unter:** *u.kroeger@dgs-westfalen-lippe.de*

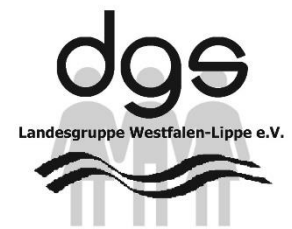

Mitgliederversammlung Samstag, 06. März 2021 ab 10:30Uhr Zoom-Meeting-Room

1-2 Tage vor der Mitgliederversammlung werden wir Ihnen einen Zugangslink per Mail zuschicken, mit dem Sie an der Versammlung teilnehmen können.

Die Tagesordnung ist wie folgt geplant:

- 1. Formalia
- 2. Rechenschaftsberichte der Vorstandsmitglieder mit Aussprache
	- a. Bericht des Vorstands
	- b. Bericht der Fortbildungsreferentinnen
	- c. Kassenbericht
	- d. Hinweise zum Bericht der Kassenprüfer
- 3. Hinweise zur Entlastung des Vorstandes
- 4. Verschiedenes (aktuelle Themen Ideen Projekte)

Am Nachmittag, ab 14.00 Uhr findet dann – im gleichen Format – unser diesjähriges **Frühjahrsgespräch** statt. Gerne möchten wir den Kreis erweitern und laden deshalb ausdrücklich auch Kolleg\*innen aus niedergelassenen Praxen, Kliniken oder Beratungsstellen, aber auch Lehramtsanwärter\*innen und Studierende herzlich ein.

**Bitte vermerken Sie auf Ihrer Anmeldung unbedingt, ob Sie sich für die Mitgliederversammlung und das Frühjahrsgespräch anmelden, oder nur zu einer der Veranstaltungen.** Es werden 2 verschiedene Zugangslinks verschickt, damit die datenschutzrechtlichen Voraussetzungen geschaffen sind!

*"Online-Frühjahrsgespräch 2021" am Samstag, den 06. März 2021 von 14.00 – ca. 16.30 Uhr*

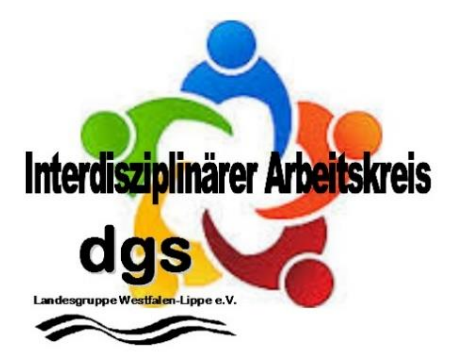

Inhaltlich ist die Struktur des Nachmittags folgendermaßen geplant:

## **14.00 – 14.15 Uhr**

Begrüßung und technische Hinweise

## **14.15 – ca. 15.15 Uhr**

Aktuelle Berichte der Teilnehmerinnen und Teilnehmer aus dem heilpädagogischen und dem schulischen Bereich, gerne auch aus den Bereichen der niedergelassenen Praxen und Studium/Ausbildung.

**15.15 – 16.15 Uhr** Weiterarbeit in Gruppen (technisch möglich):

### Heilpädagogischer Bereich:

Aktueller Stand der Situation in den HP-Einrichtungen hinsichtlich BTHG, KIBIZ II, TSVG (hier besonders: Auswirkungen auf die Finanzierung der Therapien)

Schulischer Bereich: Aktuelle Entwicklungen – Personalsituation, sonderpädagogische Versorgung, Lernen auf Distanz

Bereich der niedergelassenen Praxen/Kliniken/Beratungsstellen: ?

Bereich Studium/Ausbildung: ?

### **16.15 – 16.30 Uhr**

Gemeinsames Resümee und Informationen aus den Teilgruppen -offizielles Ende der Veranstaltung-

**ab 16.30 Uhr** Möglichkeit des "Small-Talks" bei Bedarf

### Mit freundlichen Grüßen,

- im Namen des gesamten Vorstandsteams -

LHa Kroger

Uta Kröger, Vorsitzende der dgs-Landesgruppe Westfalen-Lippe

#### **Allgemeine Hinweise für Videokonferenzen:**

Bitte VOR Betreten des virtuellen Meetingraums überprüfen, ob das Mikrophon sowie die Videokamera funktionieren (z.B. über die Systemeinstellungen des Geräts). Bitte vermeiden Sie störende Hintergrund-geräusche im Raum und schalten Sie das Mikrophon aus, wenn Sie nicht sprechen.

Eine Anleitung mit allen Einwahlmöglichkeiten gibt es in Tutorials auf der [support Seite](https://support.zoom.us/hc/de/articles/206618765-Zoom-Video-Tutorials) von ZOOM (Englisch) oder zahlreichen deutschsprachigen [Erklärfilmen](https://www.youtube.com/watch?v=hxa9wip7AvM&list=PLd3CHbbxEepynaWrVy9cqO9TaTLi0Gcjo&index=3) auf YouTube.